## **Appendix A: Assessment Tools**

## **TechnoNewsletter Skill Summary**

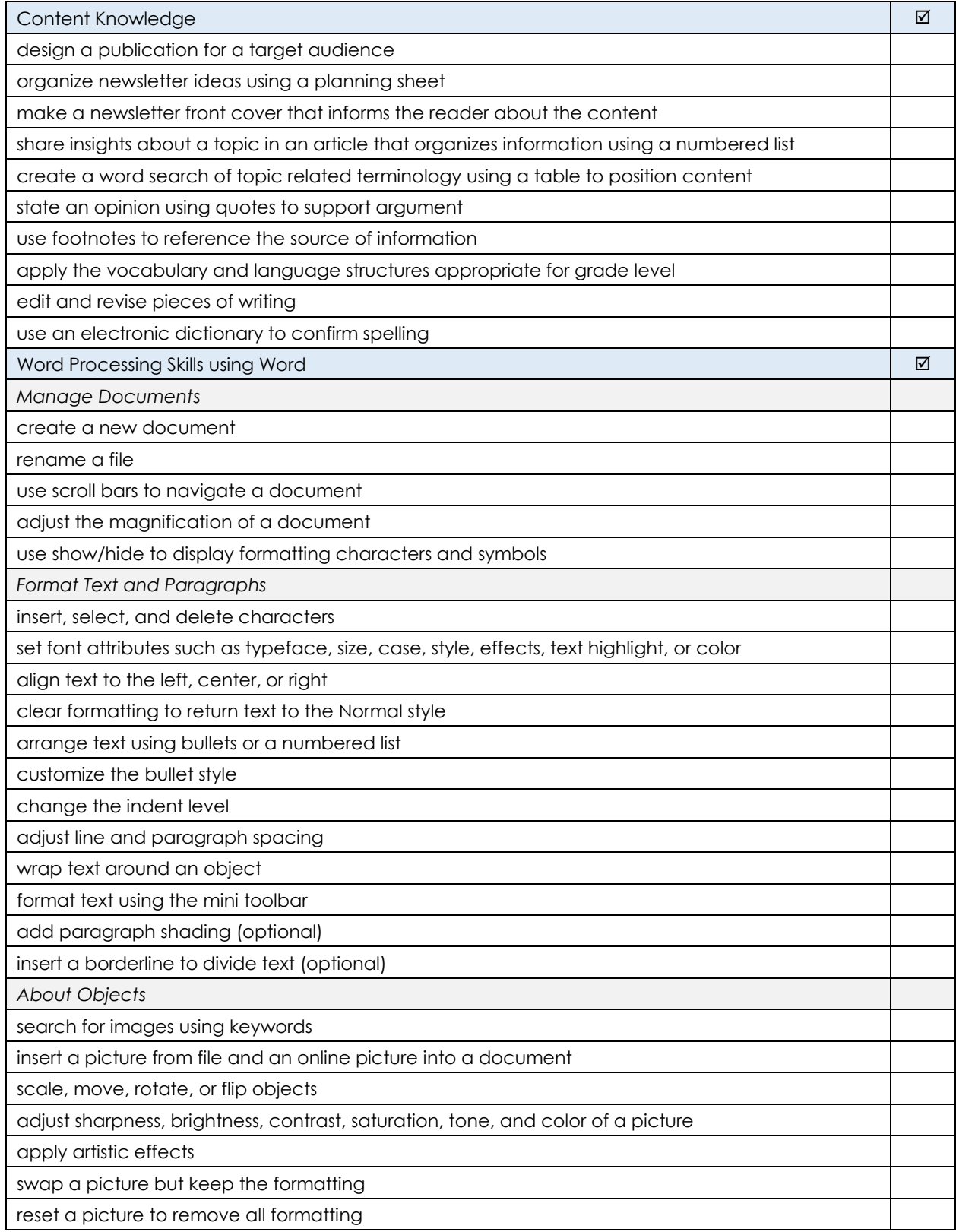

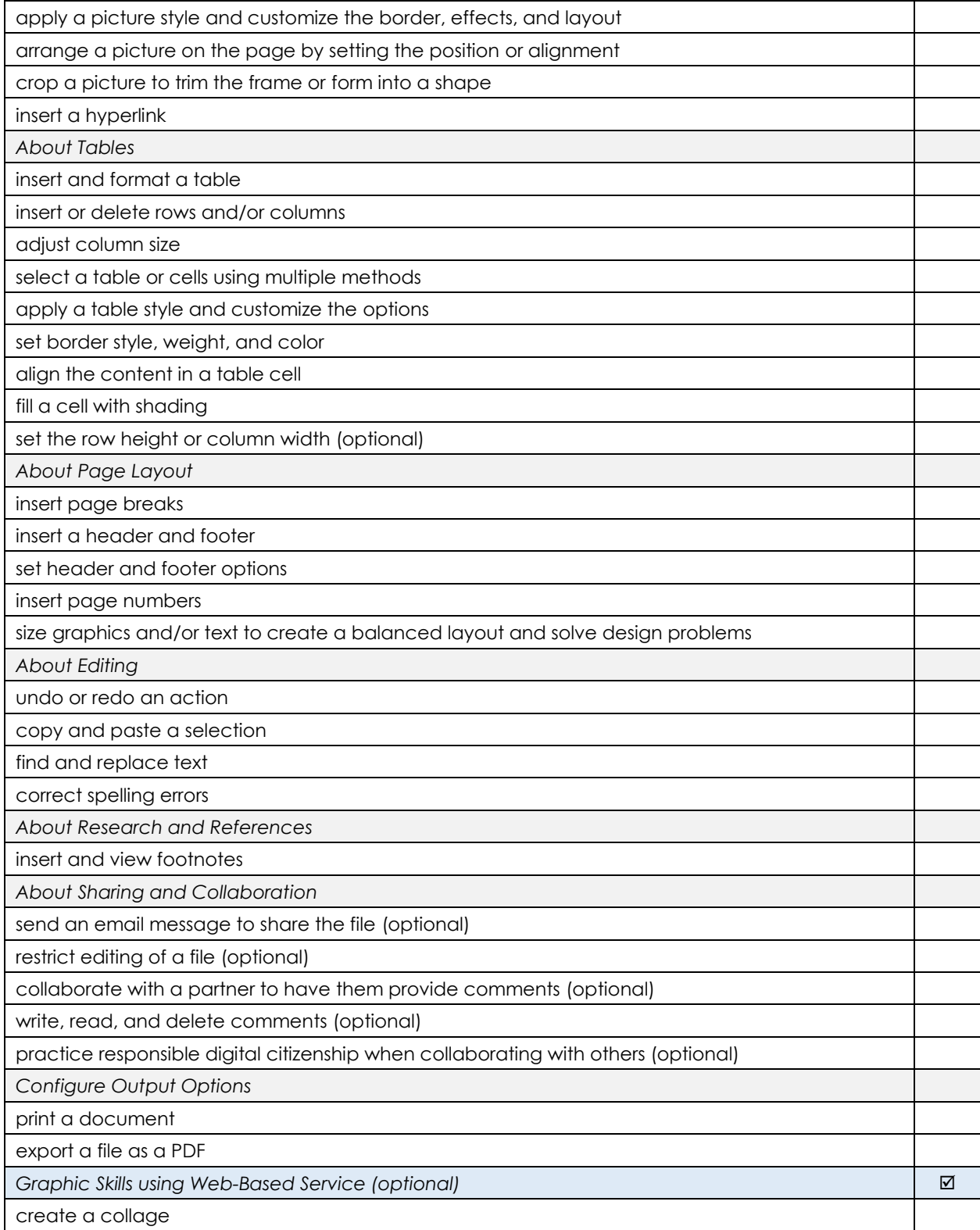